## **KENYA METHODIST UNIVERSITY END OF FIRST TRIMESTER 2007 EXAMINATIONS**

**DEPARTMENT : BUSINESS ADMINISTRATION COURSE CODE : DPBA 020 COURSE TITLE : COMPUTER APPLICATIONS<br>
TIME : 2 HOURS TIME** :<br>TIME :

#### **Instructions:**

Answer ALL questions in Section A and any other TWO questions in Section B.

### **Section A**

#### **Question One (30 Marks)**

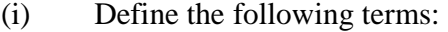

- a) Computer.
- b) Network Topology

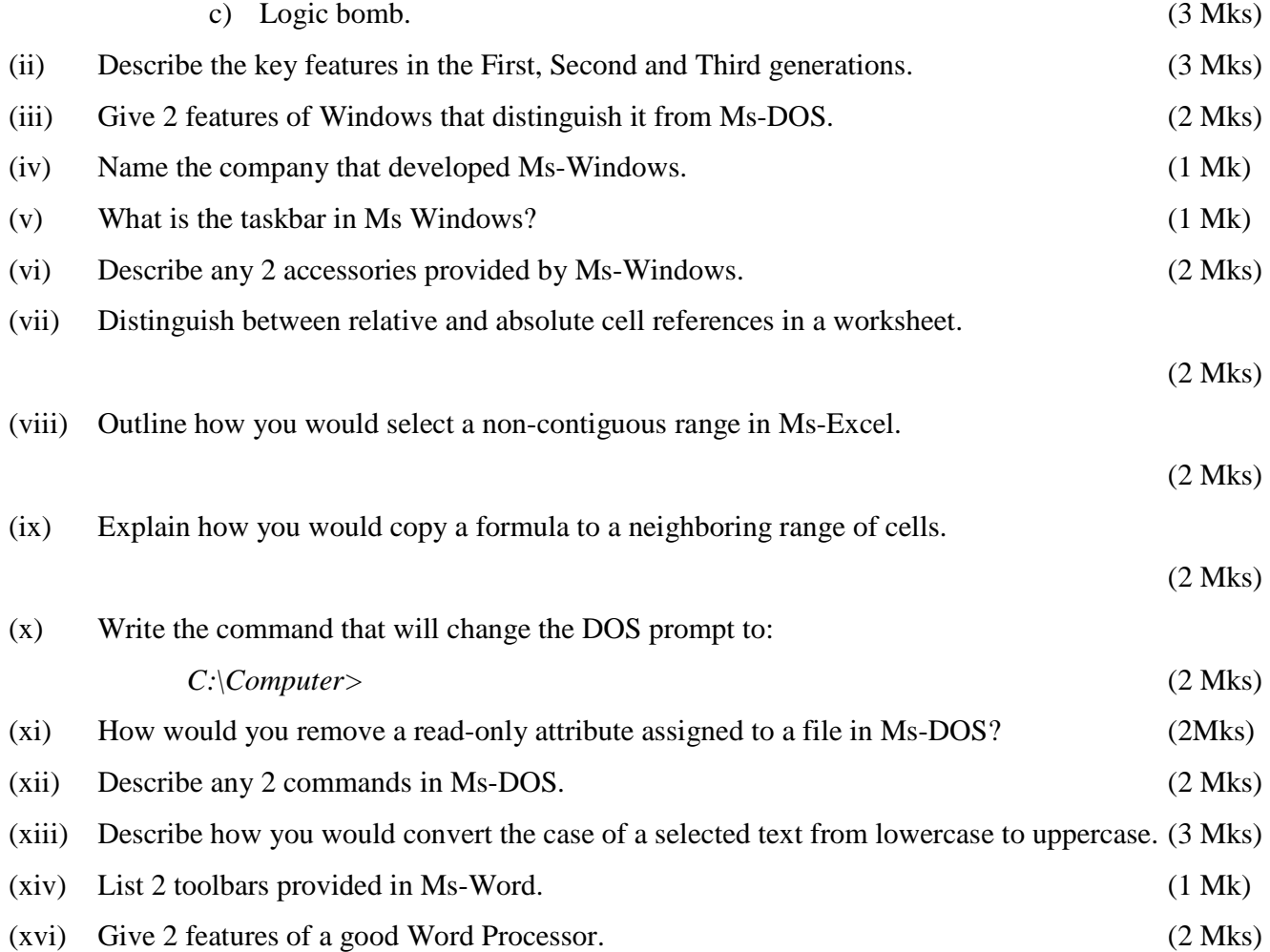

# **Section B**

# **Question One (20 Marks)**  (i) Explain how you would restore an accidentally deleted document using the drag and drop feature in Ms-Windows. (2 Mks) (ii) Define the following terms as used in Ms Windows: a) Shortcut. b) Desktop. (2 Mks) (iii) Explain how you would perform the following in Ms Windows: a) Move a window. b) Resize a window horizontally. (4 Mks) (iv) Give the command used to look for files or folders in Ms Windows. (2 Mks) (v) List the 4 horizontal alignment orientations provided by Ms-Word. (2 Mks) (vi) Describe how you would protect a document from unauthorized access using a password in Ms-Word. (2 Mks) (vii) Describe 2 types of graphics you can insert in Ms Word. (4 Mks) (viii) Explain how you would save an active file with a different name. (2 Mks) **Question Two (20 Marks)**  (i) Explain the function of the following Windows accessories: a) Disk defragmenter. b) Disk Cleanup c) Dial up Networking. (3 Mks) (ii) Describe 2 ways in which you can explore your computer. (4 Mks) (iii) Outline how you would accomplish the following in Ms-Excel: a) Name a worksheet. b) Name a range. c) Move a sheet. (6 Mks) (iv) Explain how you would delete a row, column and cell in Ms Exel. (3 Mks) (v) Label the following diagram:

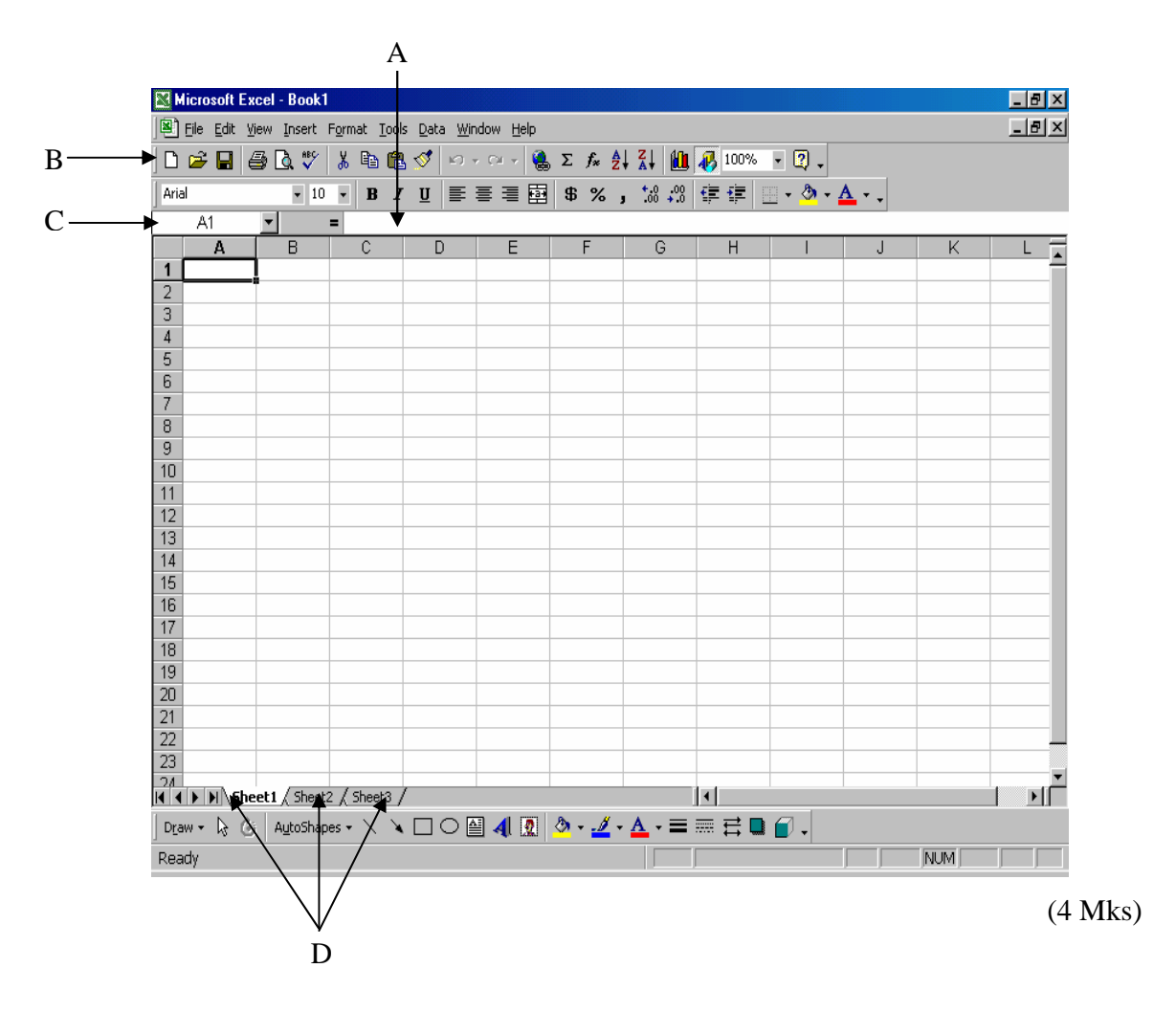

#### **Question Three (20 Marks)**

- (i) Define:
- a) System Software.

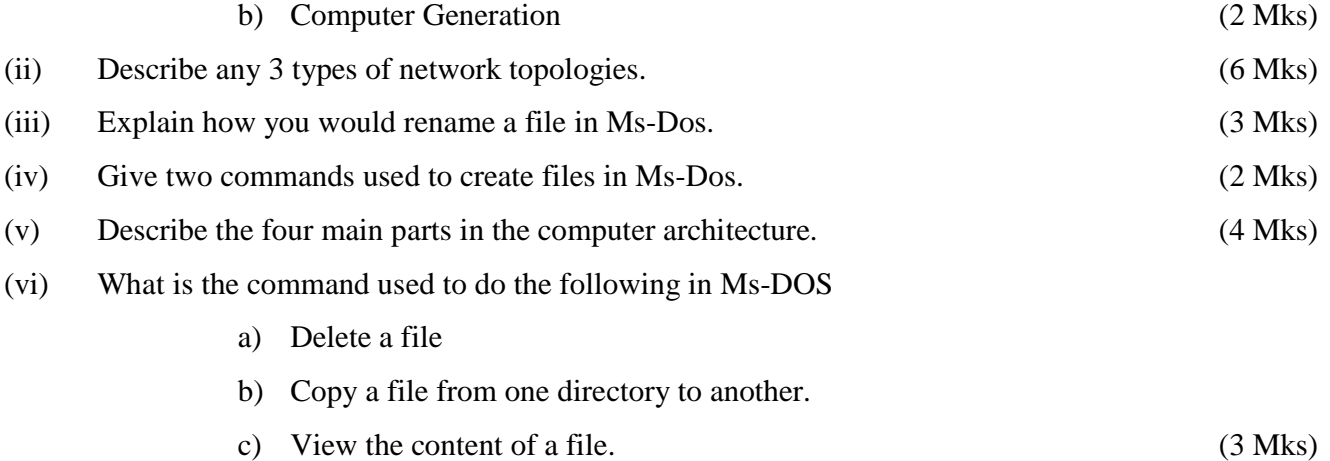